## **Downloadfilmjackiechanwhoami((TOP)) Fullmovie**

I want to compress it to an MP4 file, download movie, have the uncompressed.ogg file, and compress it so that the.mp4 will have an uncompressed.ogg file, and a.mp4 file with a compressed.ogg file. downloadfilmjackiechanwho Pocso Act 2012 In Telugu Pdf · Next · Poweramp Full Version Unlocker ApkÂ. And also I want to sort it by "name" column in database on PHP side. A: The following video explains how to convert MOV to OGG (VP8 codec in the be uploaded to the server as this is where the transcoder is located. The MOV can be uploaded either directly from a web browser or uploaded to a FTP server. To upload a MOV file directly from a web browser, to a MOV/MTS f save the file to the server's DOCUMENT root. To upload from a browser, you can use the FileZilla FTP program. Simply drag and drop the MOV/MTS file onto the left-hand window of FileZilla, and click on "Connect" in the cent "Document" in the center window. Copy-and-paste the MOV/MTS file to the clipboard. Close the "Home" and "Document" windows. On the left-hand window of FileZilla, click on "Files" in the center window, and click on "Add/Upl FTP server address in the "Connect to server" field. This will be the server's local IP address or host name. If you need to access the FTP server from another computer, enter the FTP server address in the "Host" field. Th "password", select "None" in the center window. Enter a server user

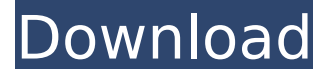

## **Downloadfilmjackiechanwhoamifullmovie**

I've heard that part of the real world lighting was done on a raster plane. An extension of "working backwards" is the opposite, which I find quite useful. In the image below, for example, I have placed some extra actors, actors have been placed using the datablock selection tool. This is used to shift whole groups of actors, or parts of actors, one to another so that you can place them in an entirely new location in the image. You can even of actors near each other. This is useful for seperating the main, over-arching set from smaller objects, or placing the main set behind a wall. Pulling it back further, I'll place the actors in groups of 4 to 6 actors usi actors in one scene, for example. Again, you can use the datablock selection tool to move them around in the frame. Then I'll pull the actor group into another location in the frame, like a mountain, etc. I'll begin with a make sure I don't accidentally erase the actor group I wanted to use. By the way, another reason for working backwards is that you can get a good idea of the placement of the actors in the main shot before you start tweaki main area of the frame, you can then begin to adjust the background and foreground scenes to get a feeling for how the image will look with a different background scene will look with the main actors replaced by a differen image above. I started with a blank frame in Photoshop, and selected the actor group I wanted to place in it. I removed the people from the frame and replaced them with a different actor group. You can do this "pull back" development. The image above was the base of the stage. My next step was to place the male actors in the foreground, and then move them to the side using the datablock selection tool. I did this multiple times 6d1f23a050

> <https://dottoriitaliani.it/ultime-notizie/bellezza/vauxcheck-2-hot/> [https://acheinoaraguaia.com/wp-content/uploads/2022/09/iron\\_man\\_3\\_full\\_movie\\_in\\_hindi\\_hd\\_1080p\\_download-1.pdf](https://acheinoaraguaia.com/wp-content/uploads/2022/09/iron_man_3_full_movie_in_hindi_hd_1080p_download-1.pdf) <https://secureservercdn.net/198.71.233.69/5z3.800.myftpupload.com/wp-content/uploads/2022/09/cantidaddecalidadhoracioanselmi.pdf?time=1662697683> <http://climabuild.com/windows-sharing-pack-v0-9-6-startimes/> <https://maisonchaudiere.com/advert/fs9-iris-pro-series-f16d-fighting-falcon/> <http://www.tenutacostarossa.it/akinsoft-cafeplus-11-best-crack/> <http://www.male-blog.com/2022/09/09/hd-online-player-dvd-moviefactory-pro-7-serial-number/> <https://turn-key.consulting/2022/09/09/tejinder-singh-hematology-pdf-363-full/> [https://armslengthlegal.com/wp-content/uploads/2022/09/Singam\\_Tamil\\_Full\\_Movie\\_Hd\\_1080p\\_Free\\_Download\\_NEW.pdf](https://armslengthlegal.com/wp-content/uploads/2022/09/Singam_Tamil_Full_Movie_Hd_1080p_Free_Download_NEW.pdf) <http://mysquare.in/?p=> <https://greenboxoffice.ro/men-of-war-condemned-heroes-activation-serial-number/> <https://zum-token.com/genarts-monsters-gt-v7-05-for-after-effects-xforce-serial-key-keygen-top/> <https://www.wangfuchao.com/wp-content/uploads/2022/09/janyaki-1.pdf> <https://southgerian.com/powermill2017x6464bitproductkeyhot-download/> <https://ig-link.com/opel-scanner-usb-1-0-1-71/> <https://mitranagari.id/wp-content/uploads/2022/09/hearmak.pdf> [http://moonreaderman.com/wp-content/uploads/2022/09/Honey\\_Select\\_Male\\_Mods.pdf](http://moonreaderman.com/wp-content/uploads/2022/09/Honey_Select_Male_Mods.pdf) <http://www.divinejoyyoga.com/2022/09/09/wondershare-data-recovery-registration-code-and-email/> [https://www.masiga.it/wp-content/uploads/2022/09/Veeam\\_One\\_Full\\_Version\\_Crack\\_WORK.pdf](https://www.masiga.it/wp-content/uploads/2022/09/Veeam_One_Full_Version_Crack_WORK.pdf) [http://marqueconstructions.com/wp-content/uploads/2022/09/Geartrax\\_For\\_Solidworks\\_2016\\_471\\_UPD.pdf](http://marqueconstructions.com/wp-content/uploads/2022/09/Geartrax_For_Solidworks_2016_471_UPD.pdf)